**MAGNO ENRIQUE MENDOZA MEZA**

# SISTEMAS DE CONTROLE COM PYTHON

Resposta em frequência

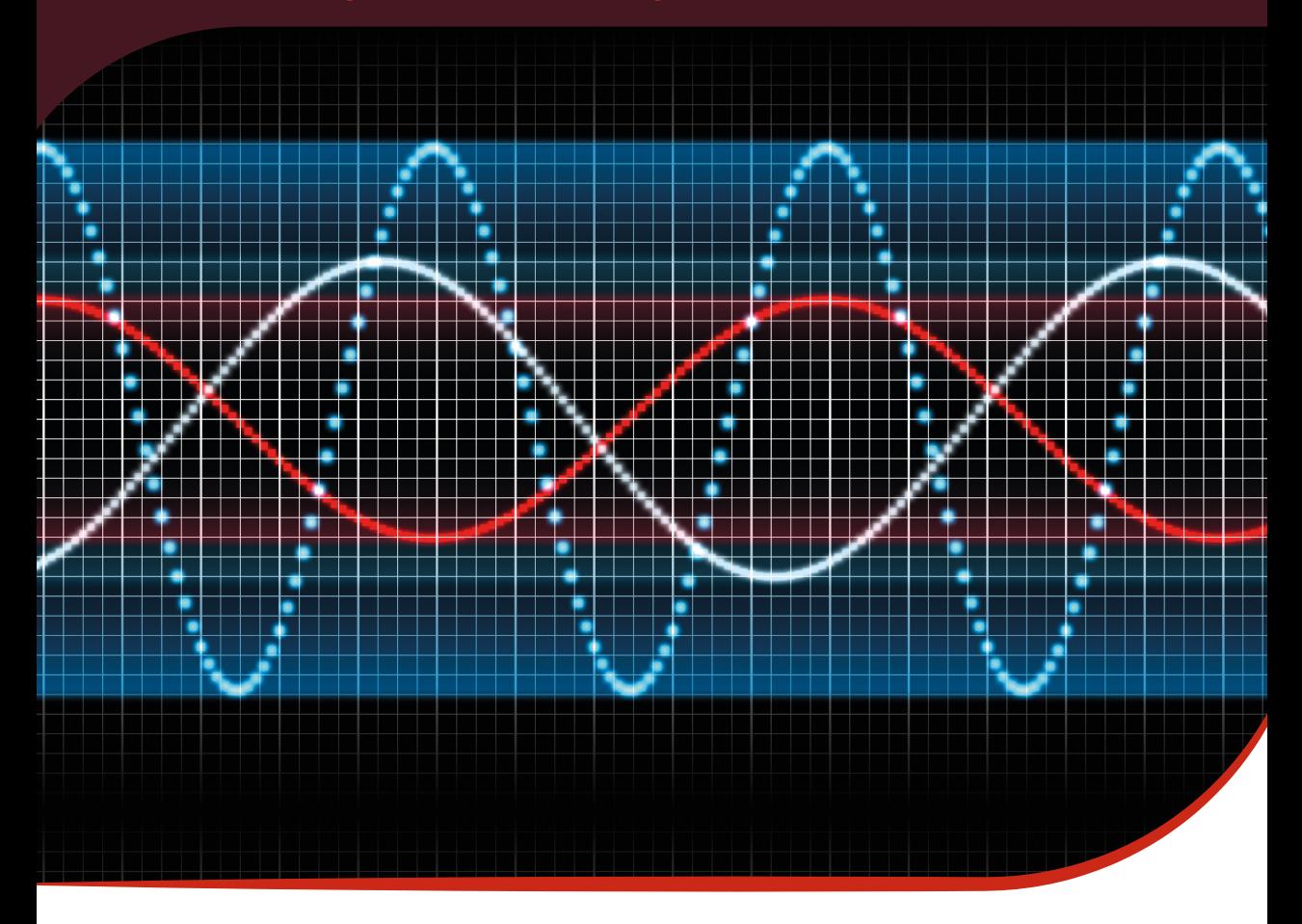

# **Blucher**

Magno Enrique Mendoza Meza

### **SISTEMAS DE CONTROLE COM PYTHON**

Resposta em Frequência

Sistemas de Controle com Python: Resposta em frequência © 2023 Magno Enrique Mendoza Meza Editora Edgard Blücher Ltda.

Publisher Edgard Blücher Editor Eduardo Blücher Coordenação editorial Jonatas Eliakim Produção editorial Alessandra de Proença Revisão de texto Gabriela Castro Diagramação Magno Enrique Mendoza Meza Capa Laércio Flenic

### **Blucher**

Rua Pedroso Alvarenga, 1245, 4° andar CEP 04531-934 - São Paulo - SP - Brasil Tel.: 55 11 3078-5366 contato@blucher.com.br www.blucher.com.br

Segundo o Novo Acordo Ortográfico, conforme 6. ed. do Vocabulário Ortográfico da Língua Portuguesa, Academia Brasileira de Letras, julho de 2021.

É proibida a reprodução total ou parcial por quaisquer meios sem autorização escrita da editora.

Todos os direitos reservados pela Editora Edgard Blücher Ltda.

Dados Internacionais de Catalogação na Publicação (CIP) Angélica Ilacqua CRB-8/7057

Meza, Magno Enrique Mendoza

Sistemas de controle com Python : resposta em frequência / Magno Enrique Mendoza Meza. - São Paulo : Blucher, 2023. 498 p.

Bibliografia ISBN 978-85-212-2112-8 (impresso) ISBN 978-65-5506-265-6 (eletrônico)

1. Engenharia de controle 2. Sistemas de controle 3. Modelagem matemática 4. Python (Linguagem de programação de computador) I. Título

21-4340

CDD 629.8

Índice para catálogo sistemático: 1. Engenharia de controle

### **Conteúdo**

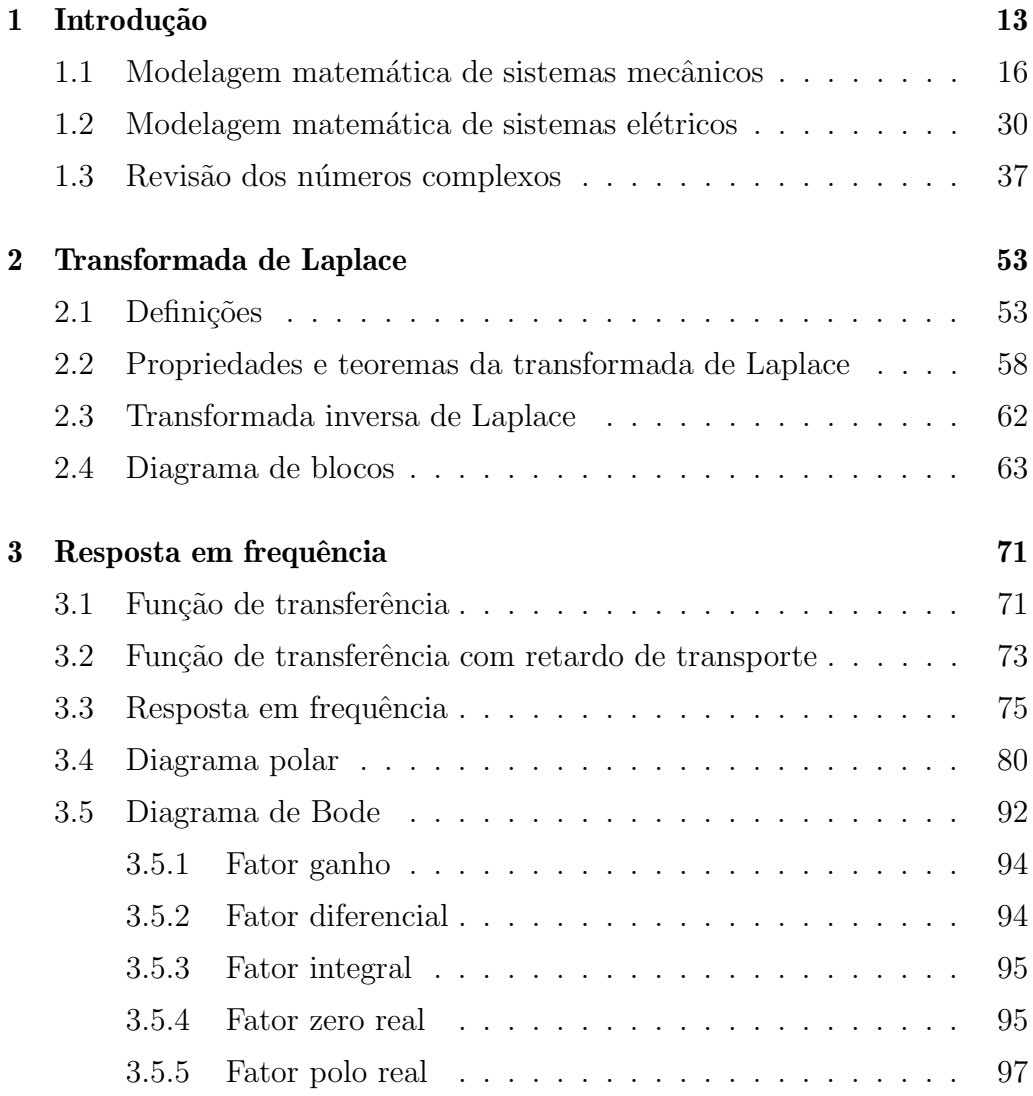

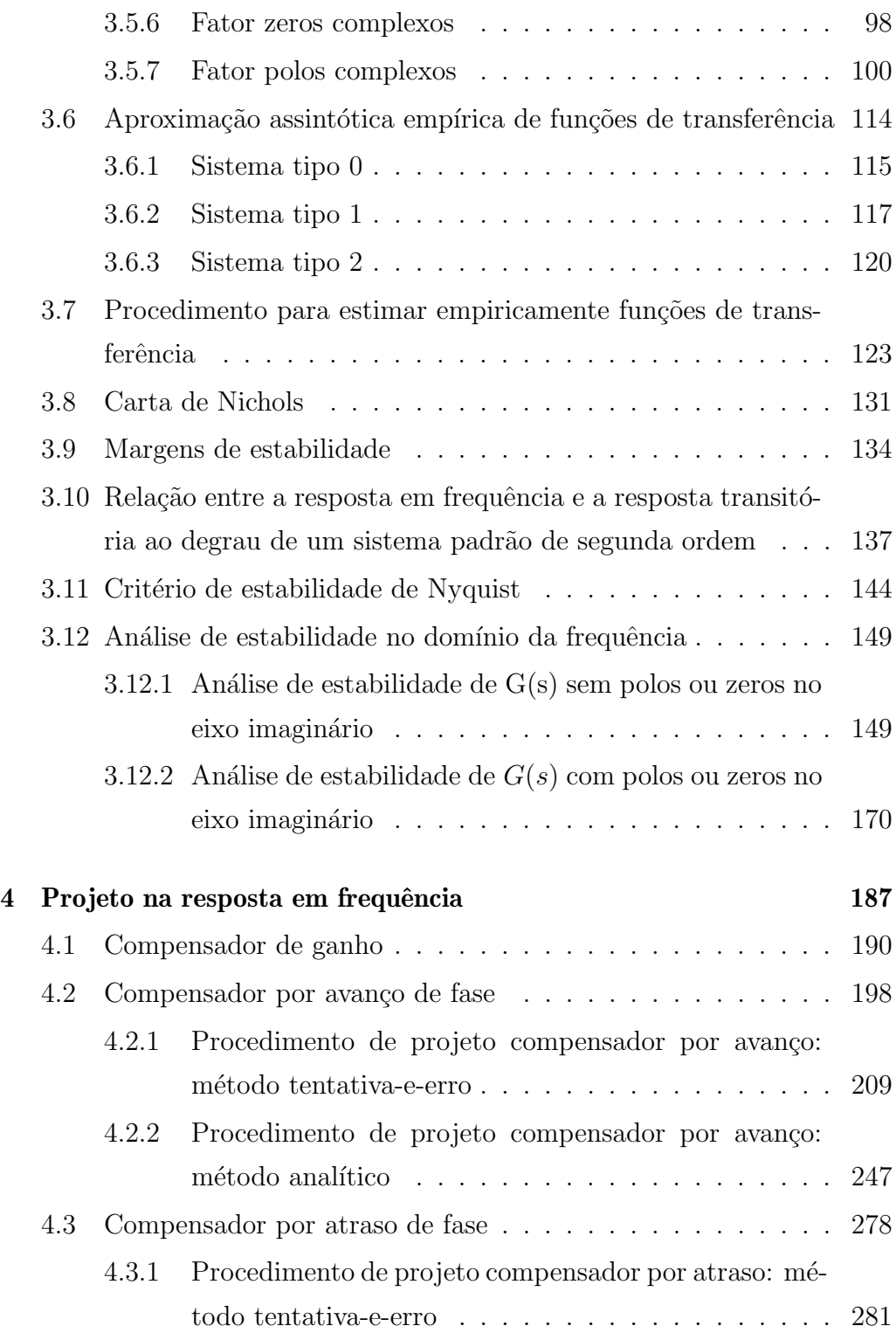

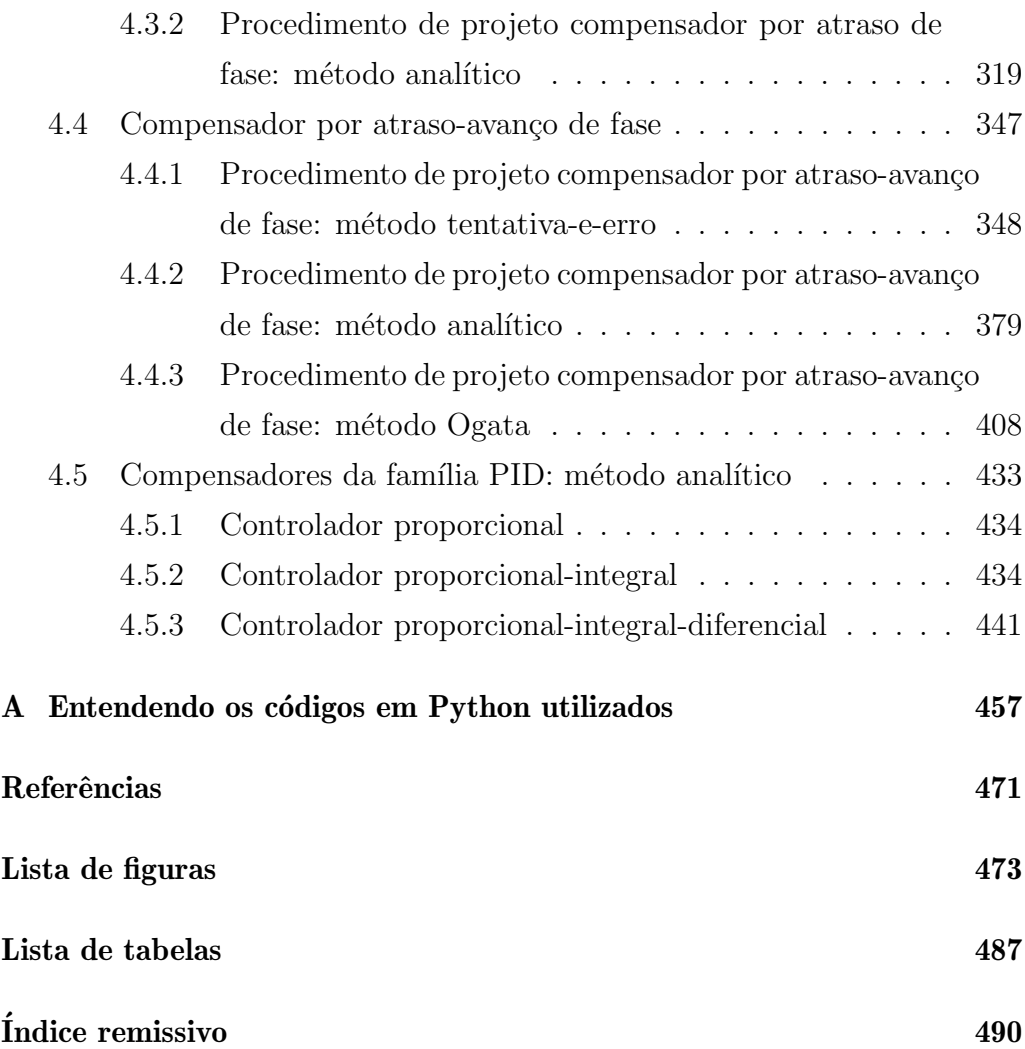

### Capítulo 1

### Introdução

A modelagem matem´atica pode ser entendida como a atividade de descrever matematicamente sistemas reais em diferentes áreas do conhecimento, como física, química, bilogia, ecologia, microbiologia, economia, ciências sociais, engenharias etc.

Essa descrição matemática de um sistema pode ser via autômatos celulares ou via equações diferenciais ordinárias ou parciais. As equações diferenciais ordinárias são as mais utilizadas para modelar sistemas reais.

Um conjunto de equações que representa alguma característica de um sistema é denominado modelo matemático.

O tipo de procedimento de modelagem pode ser classificado como:

- 1. Caixa preta, Identificação, Modelagem empírica: quando não há conhecimento sobre o sistema.
- 2. Caixa branca ou Modelagem pelo conhecimento ou Modelagem fenomenológica ou conceitual: quando há conhecimento sobre o sistema ou s˜ao utilizadas leis f´ısicas conhecidas.

Os modelos matem´aticos (veja Figura 1.1) podem ser classificados de acordo com o tipo de equação utilizado na sua formulação:

1. Estático ou Dinâmico.

- (a) Estático: o modelo utilizado é um sistema de equações algébricas.
- (b) Dinâmico: o modelo utilizado é um sistema de equações diferenciais ou diferenças.
- 2. Linear ou Não linear.
	- (a) Linear: o modelo satisfaz o princípio da superposição.
	- (b) Não linear: não é possível de verificar o princípio de superposição.
- 3. Uma entrada uma saída ou Múltiplas entradas múltiplas saídas (SISO - MIMO).
	- (a) Uma entrada uma saída (SISO): o modelo apresenta uma variável de entrada e uma variável de saída.
	- (b) Múltiplas entradas múltiplas saídas (MIMO): o modelo apresenta dois ou mais sinais de entrada e/ou dois ou mais sinais de saída.
- 4. Invariante no tempo ou Variante no tempo.
	- (a) Invariante no tempo: os parˆametros dos componentes do sistema n˜ao variam com o tempo.
	- (b) Variante no tempo: os parˆametros dos componentes do sistema variam com o tempo.
- 5. Tempo contínuo ou Tempo discreto.
	- (a) Tempo contínuo: os sinais de entrada e de saída são funções reais da variável tempo.
	- (b) Tempo discreto: os sinais de entrada e de saída são definidos em instantes determinados de tempo.
- 6. Determinístico ou Estocástico.
- (a) Determinístico: a repetição da entrada causará sempre a mesma saída no modelo sob as mesmas condições.
- (b) Estocástico: a saída não é certa no modelo sob uma dada entrada e deve ser expressa em termos probabilísticos.
- 7. Parâmetros concentrados ou Parâmetros distribuídos.
	- (a) Parˆametros concentrados: os parˆametros dos componentes independem da posição no espaço.
	- (b) Parâmetros distribuídos: os parâmetros de pelo menos um dos componentes dependem da posição no espaço.

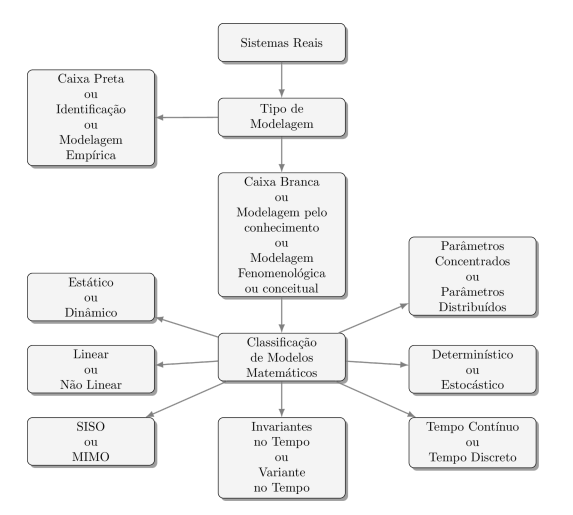

Figura 1.1: Classificação da modelagem e dos modelos.

Neste livro, estudaremos os sistemas conforme observado na Figura 1.2.

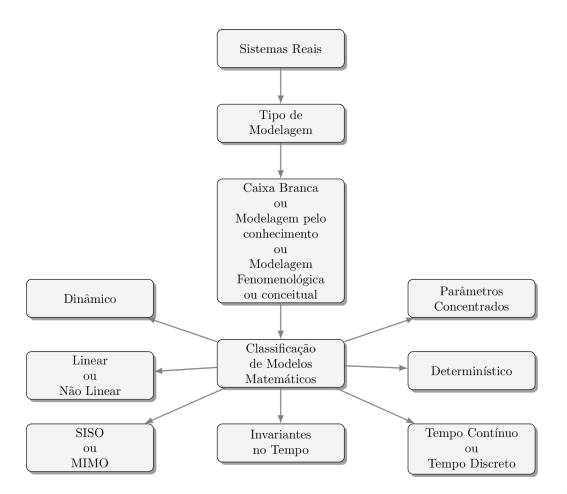

Figura 1.2: Classificação da modelagem e dos modelos estudados neste livro.

### 1.1 Modelagem matemática de sistemas mecâni**cos**

Os sistemas mecânicos podem ser modelados a partir de elementos mecˆanicos simples, como mostra a Tabela 1.1.

Os sistemas mecânicos rotacionais podem ser modelados a partir de elementos mecânicos rotacionais simples, como pode ser observado na Tabela 1.2.

Para sistemas mecânicos, são utilizados a segunda lei de Newton, para obter o modelo, e o conceito de Lagrange. A segunda lei de Newton pode ser escrita como:

$$
\sum_{i=1}^{m} \vec{F}_i = m\vec{a},
$$

em que  $m$  é a massa,  $\vec{a}$  é a aceleração da massa  $m$  e  $\vec{F}_i$  são as forças atuantes sobre a massa *m*.

*Exemplo* **1.1.** *Considere o sistema massa-mola conforme mostrado na Fi*qura 1.3. Realize a modelagem matemática do sistema que está em movi*mento livre.*

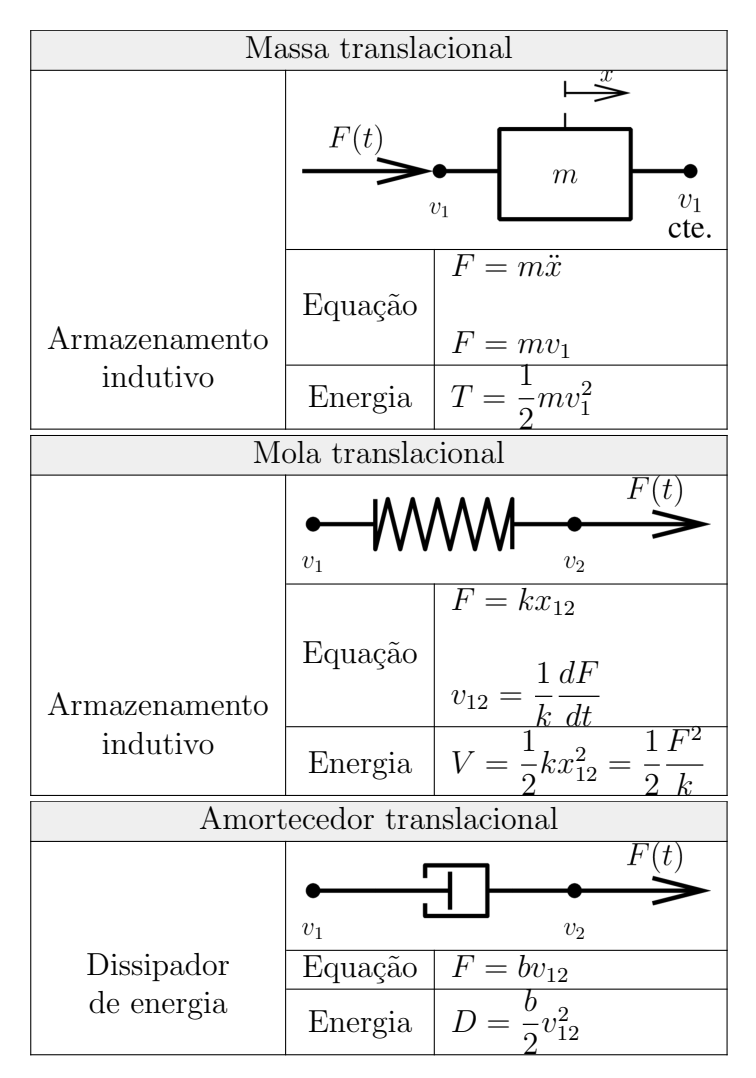

Tabela 1.1: Sistemas mecânicos de translação.

*Solu¸c˜ao* **1.1.** *Na Figura 1.3, considere que a primeira mola livre tem um comprimento l e não possui peso; sob essas condições, não há forças agindo na mola. Na imagem em que a massa m foi colocada no extremo da mola, a for¸ca restaurativa da mola entra em equil´ıbrio com o peso da massa m; essa é a posição de equilíbrio. Isto que dizer que:* 

| Massa rotacional       |                         |                                                                                                    |
|------------------------|-------------------------|----------------------------------------------------------------------------------------------------|
|                        | $\tau(t)$<br>$\omega_1$ | $\boldsymbol{J}$<br>$\omega_2$<br>cte.                                                                        |
| Armazenamento          | Equação                 |                                                                                                    |
| capacitivo             | Energia                 | $\boxed{\tau = J \frac{d\omega_1}{dt}}$<br>$T = \frac{1}{2} J \omega_1^2$                                     |
| Mola rotacional        |                         |                                                                                                    |
|                        | $\omega_1$              | $\,k$<br>$\omega_2$                                                                                           |
| Armazenamento          | Equação                 | $\tau = k\theta_{12}$<br>Equação $\frac{d\tau}{dt} = k\omega_{12}$<br>Energia $T = \frac{1}{2}k\theta_{12}^2$ |
| indutivo               |                         | $\frac{1\tau^2}{2\ k}$                                                                                        |
| Amortecedor rotacional |                         |                                                                                                    |
|                        |                         | b<br>$\omega_1$<br>$\omega_2$                                                                                 |
| Dissipador             | Equação                 | $\tau = b\omega_{12}$                                                                                         |
| de energia             | Energia                 | $\boldsymbol{D}$                                                                                              |

Tabela 1.2: Sistemas mecânicos de rotação.

*Na imagem, Figura 1.3, na qual a massa foi deslocada y unidades desde o ponto de equil´ıbrio e logo a massa ´e liberada, ent˜ao teremos um movimento harmˆonico. Conforme a Figura 1.3, considera-se o deslocamento da massa m no sentido positivo para abaixo. Utilizando a segunda lei de Newton, obtemos:*

$$
m\ddot{y} = \sum_{i=1}^{m} \vec{F}_i
$$

*. Como o sistema se encontrava em equil´ıbrio entre a for¸ca peso da massa m e a for¸ca restauradora da mola k logo, a ´unica for¸ca agindo na massa m*

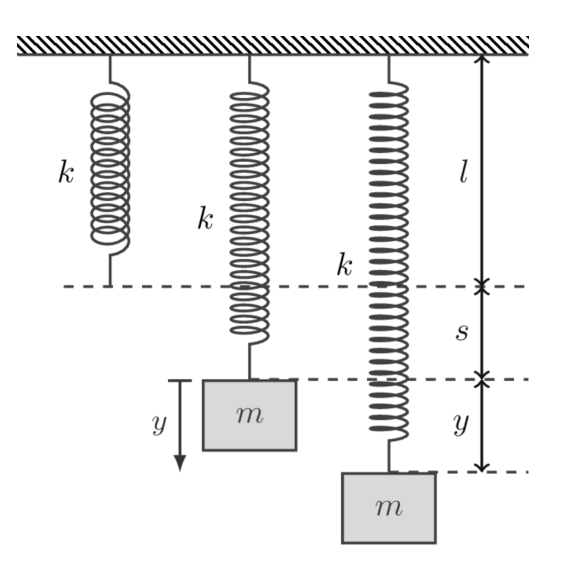

Figura 1.3: Sistema massa-mola.

*´e a for¸ca restauradora da mola devido ao deslocamento y, do diagrama de corpo livre (Figura 1.4) , obtemos:*

$$
m\ddot{y} = -ky.
$$

Assim, a equação governante do movimento é:

$$
\ddot{y} = -\frac{k}{m}y.\tag{1.1}
$$

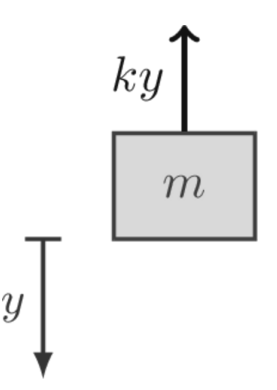

Figura 1.4: Sistema massa-mola.

*Consideremos realizar uma simulação desse sistema, no qual*  $m = 1$  *kg,*  $k = 1$  *Nm e condição inicial* (1;0)*. A Figura* 1.5 *mostra o comportamento* de um sistema oscilatório com frequência e amplitude constantes, devido à *ausˆencia de elementos de amortecimento. O c´odigo para a simula¸c˜ao do sistema e para gerar a Figura 1.5 encontra-se na Listagem .*

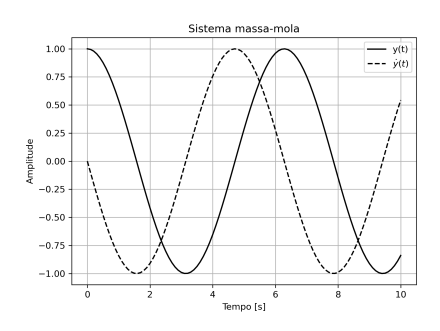

Figura 1.5: Simulação sistema massa-mola para  $m = 1$ ,  $k = 1$  e condição inicial  $(1, 0)$ .

As equações do código são obtidas da seguinte maneira: como o sistema  $\acute{e}$  de segunda ordem, isto  $\acute{e}$ , a equação diferencial ordinária  $\acute{e}$  de ordem 2, escolhemos duas variáveis de estado:

$$
x_1 = y \tag{1.2}
$$

$$
x_2 = \dot{y} \tag{1.3}
$$

Com essas duas novas variáveis, transformaremos a equação diferencial de segunda ordem em duas equações diferenciais de primeira ordem. Se derivamos essas variáveis em relação ao tempo, obtemos:

$$
\dot{x}_1 = \dot{y} \tag{1.4}
$$

$$
\dot{x}_2 = \ddot{y} \tag{1.5}
$$

Da equação 1.4 e da equação 1.3, sabendo que  $\dot{y} = x_2$ , obtemos:

$$
\dot{x}_1 = x_2
$$

E *ij* é obtida da equação governante e da equação 1.1. Isto é, substituindo *y* por  $x_1$ , obtemos:

$$
\dot{x}_2 = -\frac{k}{m}x_1
$$

Finalmente, o sistema nas novas variáveis de estado é:

$$
\dot{x}_1 = x_2
$$

$$
\dot{x}_2 = -\frac{k}{m}x_1
$$

Essas duas equa¸c˜oes diferenciais est˜ao representadas na linha 8 da Listagem .

*Exemplo* **1.2.** *Considere o sistema massa-mola-amortecedor conforme mostrado na Figura 1.6. Realize a modelagem matem´atica do sistema em movimento livre.*

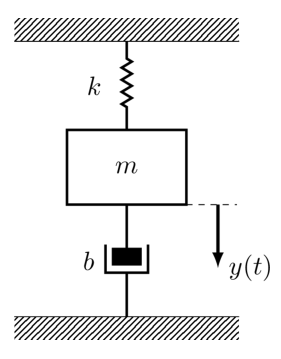

Figura 1.6: Sistema massa-mola-amortecedor.

*Solu¸c˜ao* **1.2.** *O diagrama de corpo livre ´e mostrado na Figura 1.7. Para obtˆe-lo, ´e poss´ıvel supor que a massa m foi deslocada y unidades para abaixo. Utilizando a segunda lei de Newton, obtemos:*

$$
m\ddot{y} = -ky - b\dot{y}
$$

*Vamos representar a equa¸c˜ao governante y*¨ *em vari´aveis de estado, de modo a resolvê-la numericamente com o Python. Sejam as variáveis de* 

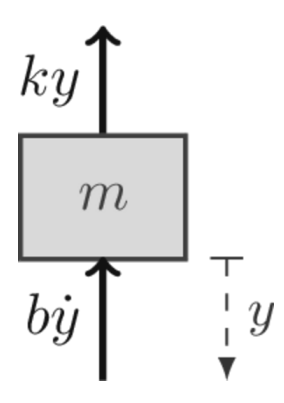

Figura 1.7: Diagrama de corpo livre do sistema massa-mola-amortecedor.

*estado:*

 $x_1 = y$  $x_2 = \dot{y}$ 

*O sistema nas novas vari´aveis de estado ´e:*

$$
\dot{x}_1 = x_2
$$
  

$$
\dot{x}_2 = -\frac{k}{m}x_1 - \frac{k}{m}x_2
$$

*Essas equa¸c˜oes podem ser inseridas na defini¸c˜ao de equa¸c˜oes diferenciais no c´odigo da Listagem .*

*Para a simulação, consideremos que*  $k = 1$  *Nm,*  $m = 1$  *kg e b = 1 Nm/s. A Figura 1.8 mostra a simulação numérica do sistema massa-molaamortecedor.*

A Figura 1.5 mostra o comportamento de um sistema oscilatório, porém a Figura 1.8 mostra o comportamento de um sistema com amortecimento, pois o sistema tem um oscilação "amortecida"ao longo da evolução do tempo.

Em ambos os exemplos 1.1 e 1.2 a respectiva solução da equação diferencial ordinária original é a primeira variável de estado  $x_1$ , que é igual a  $y(t)$ .

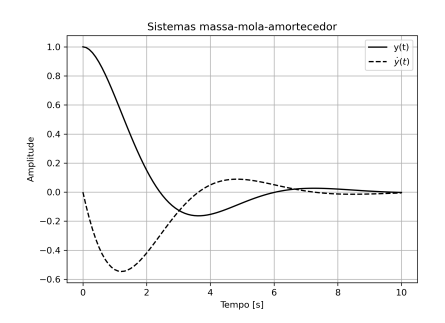

Figura 1.8: Simulação sistema massa-mola-amortecedor para  $m = 1, k = 1, b = 1$  e condição inicial  $(1; 0)$ .

O código para a simulação do sistema e para gerar a Figura 1.8 encontra-se na Listagem .

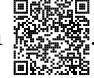

*Exemplo* **1.3.** *Considere o sistema mecˆanico representado na Figura 1.9, na qual os atritos entre as rodas e o ch˜ao s˜ao desprez´ıveis. Adote como* saídas as posições de deslocamento  $w_1$  e  $w_2$ . Determine as equações gover*nantes do movimento das massas*  $m_1$  *e*  $m_2$ *.* 

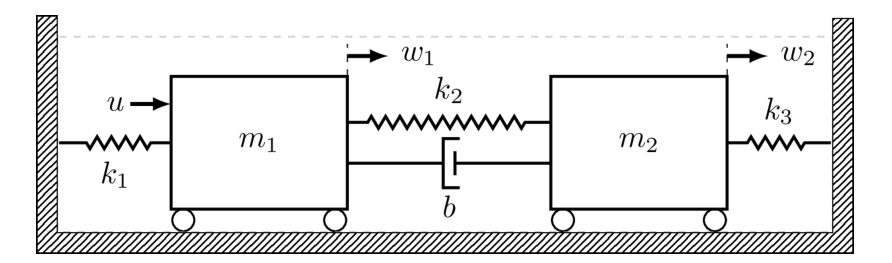

Figura 1.9: Sistema mecânico.

*Solu¸c˜ao* **1.3.** *Iniciamos a solu¸c˜ao desenhando os diagramas de corpo livre das massas*<sup>1</sup> *m*<sup>1</sup> *e m*2*, como mostrado na Figura 1.10.*

<sup>&</sup>lt;sup>1</sup>Supõe-se que o deslocamento  $w_1$  é um pouquinho maior que o deslocamento  $w_2$ , sendo assim, a mola  $k_1$  está distendida, a mola  $k_2$  e o amortecedor  $b$  estão comprimidos e a mola  $k_3$  está comprimida.

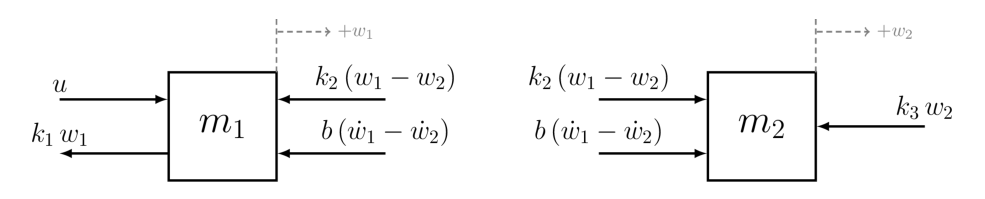

Figura 1.10: Diagramas de corpo livre do sistema mecânico.

*Aplicando a segunda lei de Newton nas massas, obtemos:*

$$
\sum_{i=1}^{n} \vec{F}_i = m_1 \vec{a}_1
$$

$$
\sum_{i=1}^{n} \vec{F}_i = m_2 \vec{a}_2
$$

*Assim, para a massa m*1*, temos que:*

$$
m_1\vec{a}_1 = \sum_{i=1}^4 \vec{F}_i
$$
  
\n
$$
m_1\ddot{w}_1(t) = -k_1w_1(t) - k_2(w_1(t) - w_2(t)) - b(\dot{w}_1(t) - \dot{w}_2(t)) + u(t)
$$
  
\n
$$
m_1\ddot{w}_1(t) = -b\dot{w}_1(t) - (k_1 + k_2)w_1(t) + b\dot{w}_2(t) + k_2w_2(t) + u(t)
$$
  
\n
$$
\ddot{w}_1(t) = -\frac{(k_1 + k_2)}{m_1}w_1(t) + \frac{k_2}{m_1}w_2(t) + \frac{b}{m_1}\dot{w}_2(t) - \frac{b}{m_1}\dot{w}_1(t) + \frac{1}{m_1}u(t)
$$

*E para a massa m*2*, temos que:*

$$
m_2\vec{a}_2 = \sum_{i=1}^4 \vec{F}_i
$$
  
\n
$$
m_2\ddot{w}_2(t) = -k_3w_2(t) + k_2(w_1(t) - w_2(t)) + b(\dot{w}_1(t) - \dot{w}_2(t))
$$
  
\n
$$
m_2\ddot{w}_2(t) = b\dot{w}_1(t) - (k_2 + k_3)w_2(t) + b\dot{w}_2(t) + k_2w_1(t) + u(t)
$$
  
\n
$$
\ddot{w}_2(t) = -b\dot{w}_2(t) - (k_2 + k_3)w_2(t) + b\dot{w}_1(t) + k_2w_1(t)
$$
  
\n
$$
\ddot{w}_2(t) = \frac{k_2}{m_2}w_1(t) - \frac{(k_2 + k_3)}{m_2}w_2(t) - \frac{b}{m_2}\dot{w}_2(t) + \frac{b}{m_2}\dot{w}_1(t)
$$

*A dinˆamica do sistema ou as equa¸c˜oes governantes do movimento s˜ao:*

$$
\ddot{w}_1(t) = -\frac{(k_1 + k_2)}{m_1} w_1(t) + \frac{k_2}{m_1} w_2(t) + \frac{b}{m_1} \dot{w}_2(t) - \frac{b}{m_1} \dot{w}_1(t) + \frac{1}{m_1} u(t)
$$
  

$$
\ddot{w}_2(t) = \frac{k_2}{m_2} w_1(t) - \frac{(k_2 + k_3)}{m_2} w_2(t) - \frac{b}{m_2} \dot{w}_2(t) + \frac{b}{m_2} \dot{w}_1(t)
$$

*Vamos representar as equações governantes*  $\ddot{w}_1$  *e*  $\ddot{w}_2$  *em variáveis de* estado, de modo a resolvê-las numericamente com o Python. Sejam as va*ri´aveis de estado:*

$$
x_1 = w_1
$$

$$
x_2 = w_2
$$

$$
x_3 = \dot{w}_1
$$

$$
x_4 = \dot{w}_2
$$

*Derivando temporalmente as igualdades anteriores, obtemos:*

$$
\dot{x}_1 = \dot{w}_1
$$

$$
\dot{x}_2 = \dot{w}_2
$$

$$
\dot{x}_3 = \ddot{w}_1
$$

$$
\dot{x}_4 = \ddot{w}_2
$$

*Mas sabemos que*  $\dot{w}_1 = x_3$ ,  $\dot{w}_2 = x_4$  *e*  $\ddot{w}_1$  *e*  $\ddot{w}_1$  *são obtidas das equações governantes, substituindo*  $w_1$  *por*  $x_1$ *,*  $w_2$  *por*  $x_2$ *,*  $\dot{w}_1$  *por*  $x_3$  *e*  $\dot{w}_2$  *por*  $x_4$ *. Assim, obtemos:*

$$
\begin{cases}\n\dot{x}_1 = x_3 \\
\dot{x}_2 = x_4 \\
\dot{x}_3 = -\frac{(k_1 + k_2)}{m_1} x_1 + \frac{k_2}{m_1} x_2 - \frac{b}{m_1} x_3 + \frac{b}{m_1} x_4 + \frac{1}{m_1} u_4 \\
\dot{x}_4 = \frac{k_2}{m_2} x_1 - \frac{(k_2 + k_3)}{m_2} x_2 + \frac{b}{m_2} x_3 - \frac{b}{m_2} x_4\n\end{cases}
$$

Para a simulação, consideremos que  $k_1 = k_2 = k_3 = 1$  Nm,  $m_1 = m_2 = 1$ kg,  $b = 1$  Nm/s, a condição inicial  $(0, 5, -0, 5, 0, 0)$  e a entrada  $u = 0$ . A Figura 1.11 mostra a simulação numérica do sistema mecânico.

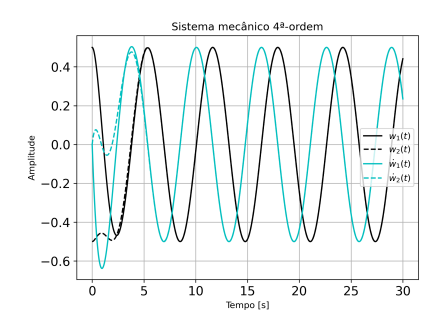

Figura 1.11: Simulação sistema mecânico para  $m_1 = m_2 = 1, k_1 = k_2 = k_3 = 1, b = 1$ e condição inicial  $(0, 5, -0, 5; 0; 0)$ .

Na Figura 1.11, podemos observar que os deslocamentos  $w_1$  e  $w_2$  entram em harmonia, bem como as velocidades das massas *m*<sup>1</sup> e *m*2. Para outros valores das massas e molas, poderão ser observados comportamentos diferentes. O código no Python para simulação do Exemplo 1.3 é mostrado na Listagem

*Exemplo* **1.4.** *Considere o sistema mecˆanico representado na Figura 1.12, na qual o atrito entre as massas e o ch˜ao n˜ao ´e desprez´ıvel. Adote como sa´ıdas as posi¸c˜oes de deslocamento y*<sup>1</sup> *e y*2*. Determine as equa¸c˜oes governantes do movimento das massas*  $m_1$  *e*  $m_2$ *.* 

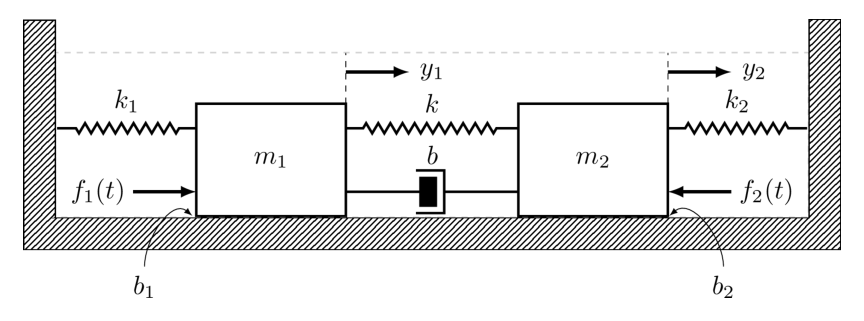

Figura 1.12: Sistema mecânico.

*Solu¸c˜ao* **1.4.** *Iniciamos a solu¸c˜ao desenhando os diagramas de corpo livre das massas*<sup>2</sup> *m*<sup>1</sup> *e m*<sup>2</sup> *como mostrado na Figura 1.13.*

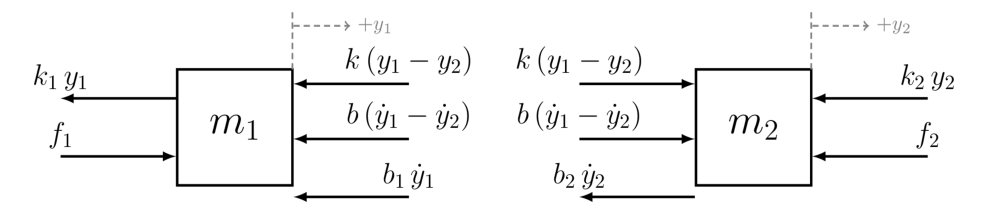

Figura 1.13: Diagramas de corpo livre do sistema mecânico.

*Aplicando a segunda lei de Newton nas massas:*

$$
\sum_{i=1}^{n} \vec{F}_i = m_1 \vec{a}_1
$$

$$
\sum_{i=1}^{n} \vec{F}_i = m_2 \vec{a}_2
$$

*Para a massa m*1*, temos que:*

$$
m_1\vec{a}_1 = \sum_{i=1}^4 \vec{F}_i
$$
  
\n
$$
m_1\vec{y}_1 = -k(y_1 - y_2) - b(\vec{y}_1 - \vec{y}_2) - b_1\vec{y}_1 - k_1y_1 + f_1
$$
  
\n
$$
m_1\vec{y}_1 = -(k + k_1)y_1 + k y_2 - (b + b_1)\vec{y}_1 + b\vec{y}_2 + f_1
$$
  
\n
$$
\vec{y}_1 = -\frac{(k + k_1)}{m_1}y_1 + \frac{k}{m_1}y_2 - \frac{b + b_1}{m_1}\vec{y}_1 + \frac{b}{m_1}\vec{y}_2 + \frac{1}{m_1}f_1
$$

<sup>&</sup>lt;sup>2</sup>Supõe-se que o deslocamento  $y_1$  é um pouquinho maior que o deslocamento  $y_2$ .

*E para a massa m*2*, temos que:*

$$
m_2\vec{a}_2 = \sum_{i=1}^4 \vec{F}_i
$$
  
\n
$$
m_2\vec{y}_2 = k(y_1 - y_2) + b(\vec{y}_1 - \vec{y}_2) - b_2 \vec{y}_2 - k_2 y_2 - f_2
$$
  
\n
$$
m_2\vec{y}_2 = k y_1 - (k + k_2)y_2 + b \vec{y}_1 - (b + b_2) \vec{y}_2 - f_2
$$
  
\n
$$
\vec{y}_2 = \frac{k}{m_2}y_1 - \frac{(k + k_2)}{m_2}y_2 + \frac{b}{m_2}\vec{y}_1 - \frac{b + b_2}{m_2}\vec{y}_2 - \frac{1}{m_2}f_2
$$

*A dinˆamica do sistema ou as equa¸c˜oes governantes do movimento s˜ao:*

$$
\ddot{y}_1 = -\frac{(k + k_1)}{m_1}y_1 + \frac{k}{m_1}y_2 - \frac{b + b_1}{m_1}\dot{y}_1 + \frac{b}{m_1}\dot{y}_2 + \frac{1}{m_1}f_1
$$
  

$$
\ddot{y}_2 = \frac{k}{m_2}y_1 - \frac{(k + k_2)}{m_2}y_2 + \frac{b}{m_2}\dot{y}_1 - \frac{b + b_2}{m_2}\dot{y}_2 - \frac{1}{m_2}f_2
$$

*Vamos representar as equações governantes*  $\ddot{x}_1$  *e*  $\ddot{x}_1$  *em variáveis de estado,* de modo a resolvê-las numericamente com o Python. Sejam as variáveis de *estado:*

$$
x_1 = y_1
$$

$$
x_2 = y_2
$$

$$
x_3 = \dot{y}_1
$$

$$
x_4 = \dot{y}_2
$$

*Derivando temporalmente as igualdades anteriores, obtemos:*

$$
\dot{x}_1 = \dot{y}_1
$$

$$
\dot{x}_2 = \dot{y}_2
$$

$$
\dot{x}_3 = \ddot{y}_1
$$

$$
\dot{x}_4 = \ddot{y}_2
$$

*Mas sabemos que*  $\dot{y}_1 = x_3$ ,  $\dot{y}_2 = z_4$  *e*  $\ddot{y}_1$  *e*  $\ddot{y}_1$  *são obtidas das equações governantes, substituindo*  $y_1$  *por*  $x_1$ *,*  $y_2$  *por*  $x_2$ *,*  $\dot{y}_1$  *por*  $x_3$  *e*  $\dot{y}_2$  *por*  $x_4$ *. Assim, obtemos:*

$$
\begin{cases}\n\dot{x}_1 = x_3 \\
\dot{x}_2 = x_4 \\
\dot{x}_3 = -\frac{(k+k_1)}{m_1}x_1 + \frac{k}{m_1}x_2 - \frac{b+b_1}{m_1}x_3 + \frac{b}{m_1}x_4 + \frac{1}{m_1}f_1 \\
\dot{x}_4 = \frac{k}{m_2}x_1 - \frac{(k+k_2)}{m_2}x_2 + \frac{b}{m_2}x_3 - \frac{b+b_2}{m_2}x_4 - \frac{1}{m_2}f_2\n\end{cases}
$$

As equações governantes são duas equações diferenciais ordinárias de se*gunda ordem, que foram transformadas em um sistema de quatro equa¸c˜oes diferenciais de primeira ordem.*

*Para a simulação, consideremos que*  $k = k_1 = k_2 = 1$   $Nm, m_1 = m_2 = 1$  $kg, b = b_1 = b_2 = 1 \ Nm/s, a \ condic\tilde{a}o \ inicial (0, 5, 0, 5, 0, 0) e a \ entrada$  $f_1 = f_2 = 0$ . A Figura 1.14 mostra a simulação numérica do sistema  $mecânico.$ 

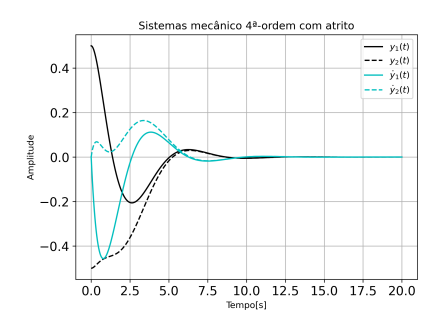

Figura 1.14: Simulação sistema mecânico para  $m_1 = m_2 = 1$ ,  $k = k_1 = k_2 = 1$ ,  $b = b_1 = b_2 = 1$  e condição inicial  $(0, 5, 0, 5, 0, 0)$ .

*Na Figura 1.14, podemos observar que os deslocamentos y*<sup>1</sup> *e y*<sup>2</sup> *convergem rapidamente para a origem, assim como as velocidades das massas m*<sup>1</sup> *e m*2*. Para outros valores das massas e coeficientes de elasticidade das molas, poder˜ao ser observados comportamentos diferentes. O c´odigo no Python* *para simula¸c˜ao do Exemplo 1.4 ´e mostrado na Listagem .*

### 1.2 Modelagem matemática de sistemas elétricos

Os sistemas elétricos podem ser modelados a partir da modelagem do resistor, indutor e capacitor, como demonstrado na Tabela 1.3.

**Exemplo 1.5.** Considere o sistema elétrico RLC em série representado na  $Figure 1.15$ , em que  $R$  é a resistência,  $L$  é a inductância,  $C$  é a capacitância,  $v(t)$  é a tensão de entrada e  $i(t)$  é a corrente no circuito em série. Determine *a equa¸c˜ao diferencial em fun¸c˜ao da tens˜ao no capacitor Vc*(*t*) *que modela*  $esse$  *sistema elétrico.* 

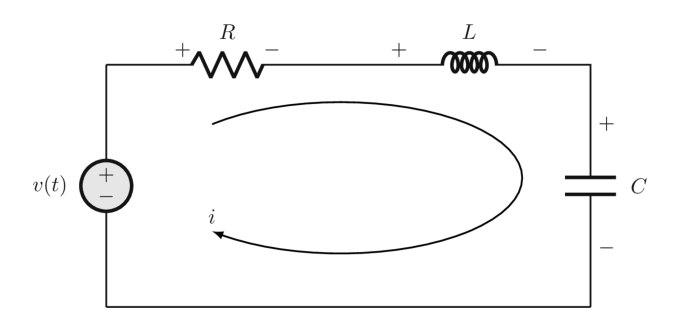

Figura 1.15: Sistema elétrico RLC.

*Solu¸c˜ao* **1.5.** *Consideremos V<sup>R</sup> a tens˜ao no resistor, V<sup>L</sup> a tens˜ao no indutor, V<sup>c</sup> a tens˜ao no capacitor e i*(*t*) *a corrente no circuito. Utilizando a segunda lei de Kirchhoff, a voltagem aplicada em uma malha fechada deve ser igual `a soma das quedas de voltagem na malha. Assim, obtemos:*

$$
v(t) = V_R(t) + V_L(t) + V_c(t)
$$

*A corrente i*(*t*) *est´a relacionada com a tens˜ao no capacitor da seguinte maneira:*

$$
V_c = \frac{1}{C} \int i(\tau) d\tau.
$$

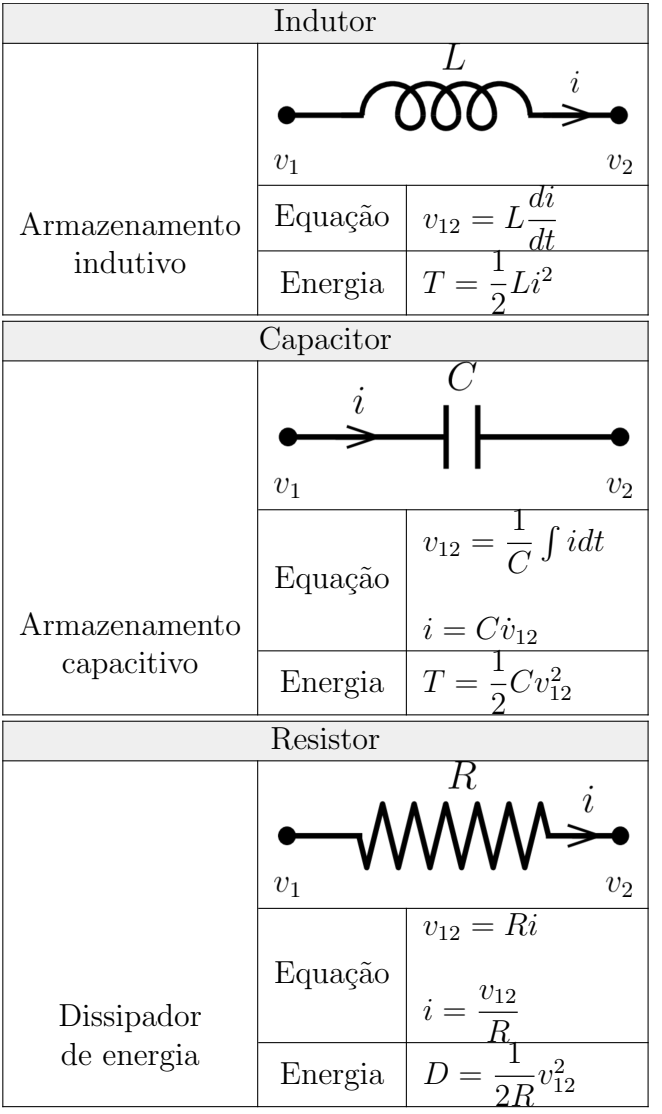

Tabela 1.3: Sistemas elétricos.

*Se derivamos em rela¸c˜ao ao tempo a equa¸c˜ao de V<sup>c</sup> uma e duas vezes, obtemos:*

$$
\dot{V}_c = \frac{1}{C}i(t) \quad e \quad \ddot{V}_c = \frac{1}{C}\frac{di}{dt}.
$$

*Assim:*

$$
i(t) = C\dot{V}_c
$$

$$
e
$$

$$
\frac{di}{dt} = C\ddot{V}_c.
$$

*Sabemos que:*

$$
V_R = Ri = RC\dot{V}_c
$$
  

$$
e
$$
  

$$
V_L = L\frac{di}{dt} = LC\ddot{V}_c.
$$

*Finalmente, obtemos:*

$$
v(t) = RC\dot{V}_c + LC\ddot{V}_c + V_c
$$

*ou*

$$
\ddot{V}_c + \frac{R}{L}\dot{V}_c + \frac{1}{LC}V_c = \frac{1}{LC}v(t).
$$

*Vamos representar a equação diferencial ordinária do circuito série RLC em variáveis de estado, de modo a resolvê-la numericamente com o Python.*  $Sejam$  as variáveis de estado:

$$
x_1 = V_c
$$

$$
x_2 = \dot{V}_c
$$

*Derivando temporalmente as igualdades anteriores, obtemos:*

$$
\dot{x}_1 = \dot{V}_c
$$

$$
\dot{x}_2 = \ddot{V}_c
$$

*Mas sabemos que*  $\dot{V}_c = x_2$  *e*  $\ddot{V}_c$  *é obtida da equação diferencial do circuito*,  $substituindo V_c por x_1, V_c por x_2. Assume that, other conditions.$ 

$$
\begin{cases} \n\dot{x}_1 = x_2\\ \n\dot{x}_2 = -\frac{R}{L}x_2 - \frac{1}{LC}x_1 + \frac{1}{LC}v(t) \n\end{cases}
$$

*A equa¸c˜ao diferencial do circuito ´e uma equa¸c˜ao diferencial ordin´aria de segunda ordem, que foi transformada em um sistema de duas equações diferenciais de primeira ordem.*

*Para a simulação, consideremos que*  $R = 1 \Omega$ ,  $L = 1$  *H,*  $C = 1$  *F,*  $a$  *condição inicial* (1;0) *e a entrada*  $v(t) = 0$ . A Figura 1.16 mostra a *simula¸c˜ao num´erica do sistema el´etrico.*

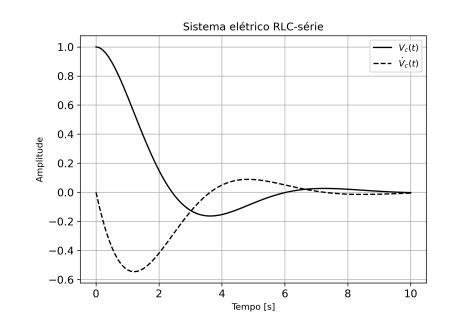

Figura 1.16: Simulação sistema elétrico para  $R = 1 \Omega$ ,  $L = 1$  H,  $C = 1$  F e condição inicial  $(0, 0)$ .

*Na Figura* 1.16, podemos observar que a tensão  $V_c(t)$  e a derivada tem*poral de Vc*(*t*) *convergem rapidamente para a origem. Para outros valores de resistor, indutor e capacitor, poder˜ao ser observados comportamentos diferentes. O c´odigo no Python para simula¸c˜ao do Exemplo 1.5 ´e mostrado na Listagem .*

*Exemplo* **1.6.** *Considere o circuito elétrico RLC apresentado na Figura 1.17, linear e invariante no tempo, onde L ´e a indutˆancia, R ´e a resistˆencia*  $e C_1 e C_2$  *são as capacitâncias.* A entrada  $v_i(t)$  é a diferença de potencial *el´etrico aplicado no circuito, conforme Figura 1.17. A sa´ıda do sistema ´e a tensão no capacitor*  $C_2$ ,  $V_{C_2}(t)$ .

- *1. Deduza as equa¸c˜oes diferenciais lineares que modelam esse sistema.*
- *2. Mostre a representa¸c˜ao vetorial-matricial do sistema, considerando:*  $x_1(t) = v_{C_1}(t), x_2(t) = i_L(t) e x_3(t) = v_{C_2}(t).$
- *3. Simule o sistema da Figura 1.17 considerando R* = 1 *K*Ω*, L* = 22 *mH,*  $C_1 = 100 \mu F e C_2 = 10 \mu F$ ,  $v(t) = 0$ . Mostre os gráficos da  $evolução$  *ao longo do tempo de*  $v_{C_1}$ ,  $v_{C_2}$  *e*  $i_L$ .

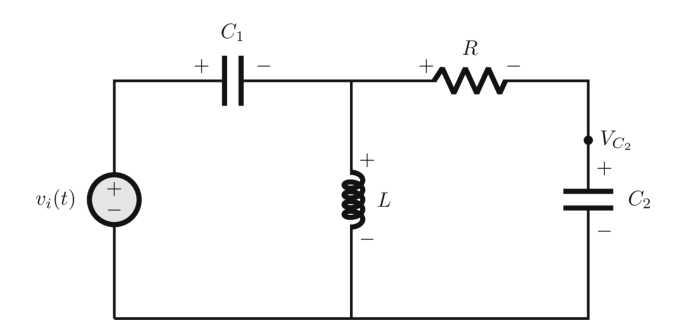

Figura 1.17: Sistema elétrico.

**Solução 1.6.** *Seja*  $V_R$  *a tensão no resistor,*  $V_L$  *a tensão no indutor,*  $V_{c_1}$  $a$  tensão no capacitor  $C_1$ ,  $V_{c_2}$  *a* tensão no capacitor  $C_2$ , *i* é *a* corrente no  $c$ *capacitor*  $C_1$ *,*  $i_L$  *é a corrente no indutor*  $L$  *e*  $i_R$  *a corrente no resistor*  $R$  *e*  $i_{C_2}$  é a corrente no capacitor  $C_2$ . Aplicamos a lei das correntes em um nó: *a soma das correntes que entram em um n´o ´e igual a soma das correntes que saem do n´o. Assim, com o n´o A da Figura 1.18, obtemos:*

$$
i(t) = i_R(t) + i_L(t)
$$

*A* tensão no capacitor  $C_1$  é:

$$
V_{c_1} = \frac{1}{C_1} \int i(\tau) d\tau
$$

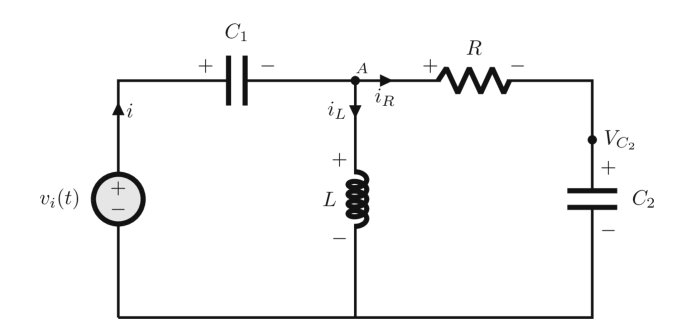

Figura 1.18: Sistema elétrico.

*Se derivamos essa equa¸c˜ao uma vez em rela¸c˜ao ao tempo, obtemos:*

$$
i=C_1\dot{V}_{c_1},
$$

 $A$  *tensão no capacitor*  $C_2$   $\acute{e}$ :

$$
V_{c_2} = \frac{1}{C_2} \int i_{C_2}(\tau) d\tau
$$

*Ao derivamos essa equa¸c˜ao uma vez em rela¸c˜ao ao tempo, obtemos:*

$$
i_{C_2} = i_R = C_2 \dot{V}_{C_2}.
$$

 $A$  *corrente*  $i_{C_2}(t)$  *está relacionada com a tensão nos capacitores da seguinte maneira:*

$$
i_{C_2} = \frac{v_i - V_{c_1} - V_{c_2}}{R} = C_2 \dot{V}_{C_2}.
$$

*Assim, a equação diferencial de*  $V_{c_2}$  *é:* 

$$
\dot{V}_{C_2} = \frac{v_i - V_{c_1} - V_{c_2}}{RC_2}
$$

*De:*

$$
\dot{V}_{c_1} = \frac{1}{C_1} i = \frac{1}{C_1} (i_{C_2} + i_L) = \frac{1}{C_1} \left( i_L + \frac{v_i - V_{c_1} - V_{c_2}}{R} \right)
$$

*Assim, a equação diferencial de*  $V_{c_1}$  *é:* 

$$
\dot{V}_{c_1} = \frac{1}{RC_1}i_L + \frac{1}{RC_1}(v_i - V_{c_1} - V_{c_2})
$$

*A tens˜ao no indutor ´e:*

$$
V_L = v_i - V_{c_1}
$$

*Assim:*

$$
V_L = L \frac{di}{dt}
$$

*Assim, a equa¸c˜ao diferencial de di*  $\frac{du}{dt}$   $\acute{e}$ :

$$
\frac{di}{dt} = \frac{v_i}{L} - \frac{V_{c_1}}{L}.
$$

*Vamos representar a equação diferencial ordinária do circuito em variáveis de estado, de modo a resolvˆe-la numericamente com o Python. Sejam as*  $variáveis de estado:$ 

$$
x_1 = V_{c_1}
$$

$$
x_2 = i_L
$$

$$
x_3 = V_{c_2}
$$

*Derivando temporalmente as igualdades anteriores, obtemos:*

$$
\dot{x}_1 = \dot{V}_{c_1}
$$

$$
\dot{x}_2 = \frac{di_L}{dt}
$$

$$
\dot{x}_3 = \dot{V}_{c_2}
$$

Assim, é obtida a equação diferencial do circuito, substituindo  $V_{c_1}$  por  $x_1$ ,

 $i_L$  *por*  $x_2$  *e*  $V_{c_2}$  *por*  $x_3$ *. Obtemos:* 

$$
\begin{cases}\n\dot{x}_1 = -\frac{1}{C_1R}x_1 + \frac{1}{C_1}x_2 - \frac{1}{C_1R}x_3 + \frac{1}{C_1R}v_i \\
\dot{x}_2 = -\frac{1}{L}x_1 + \frac{1}{L}v_i \\
\dot{x}_3 = -\frac{1}{C_2R}x_1 - \frac{1}{C_2R}x_3 + \frac{1}{C_2R}v_i\n\end{cases}
$$

*Para a simulação, consideremos*  $R = 1$   $K\Omega$ ,  $L = 22$   $mH$ ,  $C_1 = 100 \mu F$ ,  $C_2 = 10 \mu F$ , a condição inicial  $(0, 5, 0, 2, 0, 1)$  *e a entrada*  $v_i(t) = 0$ . A *Figura* 1.19 mostra a simulação numérica do sistema mecânico.

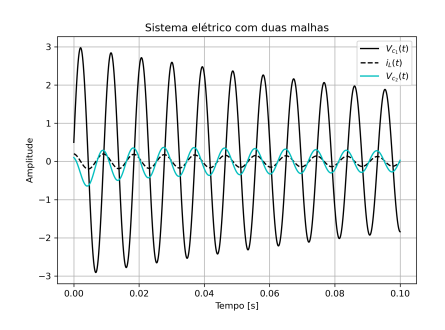

Figura 1.19: Simulação sistema elétrico para  $R = 1$  K $\Omega$ ,  $L = 22$  mH,  $C_1 = 100 \mu$ F,  $C_2 = 10 \ \mu \text{F}$  e a condição inicial  $(0, 5, 0, 2, 0, 1)$ .

 $Na$  Figura 1.19, podemos observar que as tensões  $V_{c_1}(t)$ ,  $V_{c_2}(t)$  e a cor*rente no indutor iL*(*t*) *oscilam e convergem para a origem. Para outros valores de resistor, indutor e capacitores, poder˜ao ser observados comportamentos diferentes. O c´odigo no Python para simula¸c˜ao do Exemplo 1.6 ´e mostrado na Listagem*

#### **1.3 Revis˜ao dos n´umeros complexos**

Os conceitos de números complexos são amplamente utilizados quando é definida a função de resposta em frequência ou a função de transferência senoidal. Em uma função de transferência em malha aberta de um sistema

denotada como  $G(s)$ , a função de transferência senoidal é obtida quando a variável complexa  $s$  é substituída por  $j\omega$ . Isto pode ser interpretado como o mapeamento do semi-eixo imagin´ario positivo do plano *s* por meio da função de transferência em malha aberta no plano complexo  $G(j\omega)$ .

#### Números complexos

Um número complexo  $A$  é um par ordenado de números reais  $A_1$  e  $A_2$ , os quais podem ser escritos simbolicamente como:

$$
A = (A_1, A_2) \tag{1.6}
$$

Seja um segundo número complexo *B* designado por:

$$
B=(B_1,B_2),
$$

usando estes como exemplos, as operações algébricas são definidas como segue:

1. Identidade:

 $A = B$ 

Se, e somente se,  $A_1 = B_1$  e  $A_2 = B_2$ .

2. Adição:

$$
A + B = (A_1 + B_1, A_2 + B_2)
$$

3. Multiplicação:

$$
AB = (A_1B_1 - A_2B_2, A_1B_2 + A_2B_1)
$$

A adição e a multiplicação obedecem às leis comutativa, associativa e distributiva da álgebra.

4. Divisão: Em sistemas consistentes com números reais, não podemos definir a divisão de forma independente. Nós queremos *C*, onde:

$$
C = \frac{A}{B}
$$

*C* é o número que, quando multiplicado por *B*, dará *A*. Então é possível provar que:

$$
\frac{A}{B} = \left(\frac{A_1B_1 + A_2B_2}{B_1^2 + B_2^2}, \frac{A_2B_1 - A_1B_2}{B_1^2 + B_2^2}\right)
$$

#### **Plano complexo**

O plano complexo é uma representação geométrica dos números complexos (Figura 1.20). Assim, cada ponto da reta está associado a um número nela. O plano complexo associa biunivocamente o ponto (*A*1*, A*2) do plano ao número  $A_1 + i A_2$ . Esta associação conduz as seguintes representações:

#### 1. **Forma cartesiana ou retangular**:

$$
A = (A_1, A_2) = A_1 + i A_2
$$

Representa o número A, separando a parte real da parte imaginária.

#### 2. **Forma polar**:

$$
A = r(\cos(\theta) + i \operatorname{sen}(\theta)) = r e^{i\theta}, \quad |A| = r
$$

*r* é a distância do ponto  $A = A_1 + i A_2$  até a origem de coordenadas e é denominado de **módulo** do número complexo, denotado como:

$$
|A| = r = \sqrt{A_1^2 + A_2^2}
$$

 $\theta$  é o ângulo entre a semi-reta  $\overline{0z}$  e o semi-eixo real e é denominado

de **argumento** do número complexo  $A$ , denotado como  $arg(A)$ 

3. **Forma exponencial**: Através da identidade de Euler  $e^{i\theta} = \cos(\theta) + \sin(\theta)$  $i$ sen( $\theta$ ), a forma polar é equivalente à chamada **forma exponencial**:

$$
A = r e^{i\theta}.
$$

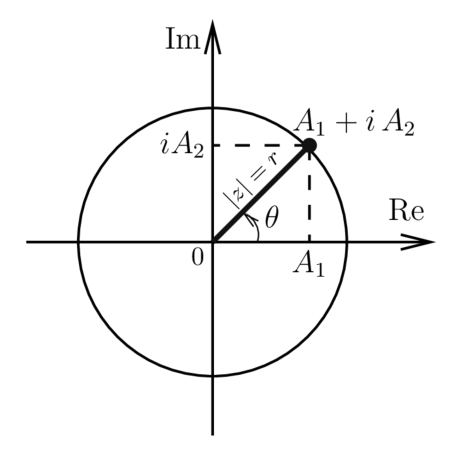

Figura 1.20: No plano complexo, a parte real é representada pela reta das abscissas (Re, horizontal), enquanto a parte imaginária, pela reta das ordenadas (Im, vertical).

#### Parte real e parte imaginária

Um número real  $R$  pode ser escrito como:

$$
R = (R, 0)
$$

Já um número imaginário *I*, cujo um símbolo ainda não foi introduzido, por ser escrito como:

$$
I = (0, I)
$$

Dado um número como na equação 1.6, denomina-se  $A_1$  a parte real (ou a componente real) e  $A_2$  a componente imaginária. O número  $(0, A_2)$  é denominado como a parte imaginária de A.

Para denotar as componentes real e imaginária, usamos:

$$
A_1 = \text{Re } A
$$

$$
A_2 = \text{Im } A.
$$

#### **N´umeros complexos importantes**

Os números complexos que são muito importantes:

$$
0 = (0, 0)
$$
  

$$
1 = (1, 0)
$$
  

$$
j = (0, 1)
$$

Os números complexos 0 e 1 desempenham nas operações com número complexos as mesmas funções que suas contrapartes reais.

O número imaginário especial  $j$  (escrito como  $i$  na literatura de matemática) tem sua contraparte nos números reais. Da regra de multiplicação, observe que:

$$
jA = (0,1)(A_1, A_2) = (-A_2, A_1)
$$

Note que:

$$
j \, j = (-1,0)
$$

#### **Magnitude e ˆangulo de um n´umero complexo**

Uma vez que um número complexo é um par ordenado de números reais, este pode ser representado como um ponto no plano. Isto sugere definir a magnitude e o ângulo (ou fase) de um número complexo como segue:

$$
|A| = \sqrt{A_1^2 + A_2^2}
$$
 magnitude  

$$
\theta = \text{tg}^{-1} \left(\frac{A_2}{A_1}\right)
$$
ângulo ou fase

Muitas vezes, é conveniente designar esses pela notação:

$$
|A| = \text{mag } A, \quad \theta = \text{ang } A = \angle A = \angle A
$$

A magnitude e a fase podem ser interpretadas geometricamente (Figura 1.21) como as coordenadas polares de um ponto em um plano. Assim, pode-se escrever:

$$
A = |A| \underline{\mathcal{A}}
$$

Da interpretação geométrica:

$$
A_1 = |A| \cos(\theta)
$$
  

$$
A_2 = |A| \sin(\theta)
$$

Com um pouco de trigonometria, mostra-se que:

$$
|AB| = |A||B|
$$
  
\n
$$
\frac{\angle AB}{|B|} = \frac{|A|}{|B|}
$$
  
\n
$$
\frac{\left| \frac{A}{B} \right|}{|B|} = \frac{|A|}{|B|}
$$
  
\n
$$
\frac{\left| \frac{A}{B} \right|}{|B|} = \frac{|A|}{|B|} = \frac{|A|}{|B|}
$$

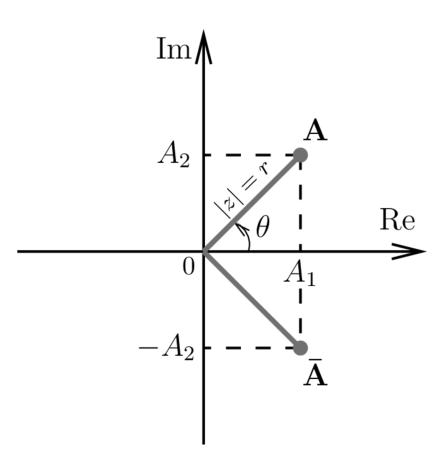

Figura 1.21: Interpretação geométrica de um número complexo.

#### Raiz de um número complexo

Devido às regras da multiplicação e da divisão, uma definição consistente pode ser dada para as raízes de um número complexo. Desejamos escrever  $(A)^{1/2}$  como o símbolo de número que multiplicado por si mesmo dá A. Assim, se  $A^{1/2} = |B| \underline{\smash{\big/ \beta}}$  e  $A = |A| \underline{\smash{\big/ \alpha}}$ :

$$
|B|^2 \underline{2\beta} = |A| \underline{\alpha}
$$
  
e, portanto,  

$$
B = \sqrt{|A|}
$$

$$
\beta = \frac{\alpha}{2}
$$

Note que:

$$
|A|_{\angle{\Omega}} = |A|_{\angle{\Omega}} + 2\pi
$$

Portanto, o segundo valor do ângulo é:

$$
\beta = \frac{\alpha}{2} + \pi
$$

Assim:

$$
|B| \underline{\left\langle \frac{\alpha}{2} \right\rangle} = -|B| \underline{\left\langle \frac{\alpha}{2} + \pi \right\rangle}
$$

#### **Complexo conjugado**

O complexo conjugado de  $A$  é escrito como  $\overline{A}$  e definido por:

$$
\overline{A} = (A_1, -A_2)
$$

$$
= A_1 - jA_2
$$

**O complexo conjugado (ou conjugado) de um n´umero ´e obtido mudando**  $o$  sinal da parte imaginária.

Das regras da álgebra, obtém-se:

$$
\overline{A+B} = \overline{A} + \overline{B}
$$

$$
\overline{AB} = \overline{A} \overline{B}
$$

$$
\overline{\left(\frac{A}{B}\right)} = \frac{\overline{A}}{\overline{B}}
$$

$$
|A|^2 = A \overline{A}
$$

$$
\text{Re } A = \frac{1}{2} (A + \overline{A})
$$

$$
\text{Im } A = \frac{1}{j2} (A - \overline{A})
$$

#### Definição de uma função

Um dos conceitos mais importantes a ser estabelecido é a ideia de um número complexo como função de outro número complexo. Seja o símbolo:

$$
s = \sigma + j\omega \tag{1.7}
$$

Este símbolo representa um número complexo, onde  $\sigma e \omega$  têm algum valor real de *−∞* a +*∞*.

**Observação 1.1.** Um número complexo designado desta maneira é comu*mente chamado de variável complexa.* 

O número complexo *s*, como definido pela equação 1.7, pode ser representado como um **ponto no plano complexo** *s*. No plano *s*, os eixos s˜ao denominados como real e imaginário, e um ponto típico é etiquetado como um simples s´ımbolo, denominado *s*.

Aqui, introduzimos a noção de uma função de uma variável complexa. Considerando o plano *s*, suponha que exista um segundo plano complexo, o qual pode ser denominado de plano  $w$ , cuja forma  $\acute{e}$ :

$$
w = u + jv
$$

Agora, suponha que uma regra é definida, na qual para cada ponto no plano *s* um único ponto é especificado no plano *w*, isto é, *w* é uma função de *s* e pode ser escrita por:

$$
w = f(s)
$$

Nesta definição de uma função, entende-se que para cada ponto no plano *s* existe somente um único ponto que lhe corresponde no plano  $w$ , isto  $\acute{e}$ , uma função de um único valor.

Deve-se entender que o plano *w* ´e geometricamente similar ao plano *s*.

*Exemplo* **1.7.** *Com o intuito de observar a rela¸c˜ao entre um ponto no plano w e um ponto no plano s utilizando as coordenadas retangulares considere o caso particular:*

$$
w = s^2 \tag{1.8}
$$

*Para cada ponto no plano s,*

$$
w = (\sigma + j\omega) (\sigma + j\omega)
$$

$$
= \sigma^2 - \omega^2 + j 2\sigma\omega
$$

*ou*

$$
u = \sigma^2 - \omega^2
$$
  
\n
$$
v = 2\sigma\omega
$$
\n(1.9)

*Solu¸c˜ao* **1.7.** *A ideia neste exemplo ´e que a f´ormula em 1.8 d´a a regra para determinar os pontos no plano w que correspondem aos pontos no plano s. As equa¸c˜oes 1.9 d˜ao as coordenadas retangulares dos pontos no plano w em termos de coordenadas retangulares dos pontos no plano s. A f´ormula nos diz como, dado um valor de s, o valor correspondente de w deve ser determinado.*

Uma generalização de funções consiste na combinação linear de potencias de *s* e pode ser escrita como:

$$
P(s) = b_0 + b_1 s + b_2 s^2 + \dots + b_n s^m
$$
 (1.10)

Na qual as constantes  $b_i$ 's podem ser complexas ou reais e  $m$  é qualquer inteiro positivo, isto é,  $P(s)$  é um polinômio em *s*. Para maiores generalizações, é necessário introduzir um segundo polinômio:

$$
Q(s) = a_0 + a_1s + a_2s^2 + \cdots + a_ns^n
$$

Seja *w* a razão:

$$
w = \frac{P(s)}{Q(s)} = \frac{b_0 + b_1s + b_2s^2 + \cdots + b_na^m}{a_0 + a_1s + a_2s^2 + \cdots + a_ns^n}
$$
(1.11)

Quando as constantes  $a_i$  e  $b_i$ 's são conhecidas, cada valor de *s* dá um valor de *w*, que pode ser calculado. Um dos nossos objetivos é obter interpretações e significados de tais funções.

Estes conceitos foram compilados de LePage (2018), Brown e Churchill (2015).

*Exemplo* **1.8.** *Considere a seguinte fun¸c˜ao de transferˆencia em malha aberta:*

$$
G(s) = \frac{K_0(Ts - 1)}{s(\tau_1 s - 1)(\tau_2 s - 1)}
$$

*Separe a parte real e a parte imagin´aria da fun¸c˜ao de transferˆencia senoidal em malha aberta.*

*Solu¸c˜ao* **1.8.** *Obtemos a fun¸c˜ao de transferˆencia senoidal, substituindo s por jω na fun¸c˜ao de transferˆencia em malha aberta, como segue:*

$$
G(j\omega) = \frac{K_0(jT\omega - 1)}{j\omega(j\tau_1\omega - 1)(j\tau_2\omega - 1)}
$$

*Separamos a parte real e imaginária de*  $G(j\omega)$ , multiplicando  $G(j\omega)$ *pelos complexos conjugados de cada polo, como segue:*

$$
G(j\omega) = \frac{K_0(jT\omega - 1)}{j\omega(j\tau_1\omega - 1)(j\tau_2\omega - 1)} \left(\frac{-j}{-j}\right) \left(\frac{-1 - j\tau_1\omega}{-1 - j\tau_1\omega}\right) \left(\frac{-1 - j\tau_2\omega}{-1 - j\tau_2\omega}\right)
$$
  
Assim, obtém-se:  

$$
G(j\omega) = \frac{K_0\left(-T\tau_1\tau_2\omega^2 + T - \tau_1 - \tau_2\right)}{\left(1 + \omega^2\tau_1^2\right)\left(1 + \omega^2\tau_2^2\right)} + j\frac{K_0\left(1 + \omega^2\left(T(\tau_1 + \tau_2) - \tau_1\tau_2\right)\right)}{\omega\left(1 + \omega^2\tau_1^2\right)\left(1 + \omega^2\tau_2^2\right)}
$$

*A parte real da fun¸c˜ao de transferˆencia senoidal em malha aberta ´e:*

$$
Re[G(j\omega)] = \frac{K_0(-T\tau_1\tau_2\omega^2 + T - \tau_1 - \tau_2)}{(1 + \omega^2\tau_1^2)(1 + \omega^2\tau_2^2)}
$$

*E a parte imagin´aria da fun¸c˜ao de transferˆencia senoidal em malha aberta ´e:*

Im[G(j\omega)] = 
$$
\frac{K_0 (1 + \omega^2 (T(\tau_1 + \tau_2) - \tau_1 \tau_2))}{\omega (1 + \omega^2 \tau_1^2) (1 + \omega^2 \tau_2^2)}
$$

#### **Exercícios**

- 1. O sistema mecânico da Figura 1.22 consiste em duas massas pontuais  $m_1$  e  $m_2$  influenciadas por forças de amortecimento viscosas (devido a  $b$  e aos termos de fricção com coeficientes de amortecimento viscosas  $b_1$  $(e, b_2)$ , forças das molas (devido aos termos  $k_1, k_2, e, k$ ) e forças externas  $f_1(t)$  e  $f_2(t)$ . As setas na Figura 1.22 estabelecem a direção positiva para os deslocamentos  $x_1$  e  $x_2$ .
	- (a) Determine o diagrama de corpo livre das massas  $m_1$  e  $m_2$ ;
	- (b) Determine a equação diferencial das massas  $m_1$  e  $m_2$ ;
	- (c) Simule no Python o sistema da Figura 1.22, considerando  $m_1 =$  $1, m_2 = 1, k_1 = 1, k = 0, 5, k_2 = 1, b_1 = 0, 1, b = 0, 1, b_2 = 0, 1$ e  $f_1(t) = f_2(t) = 2$ . Mostre os gráficos da evolução ao longo do tempo de  $x_1$  e  $x_2$ , bem como os de  $\dot{x}_1$  e  $\dot{x}_2$ .

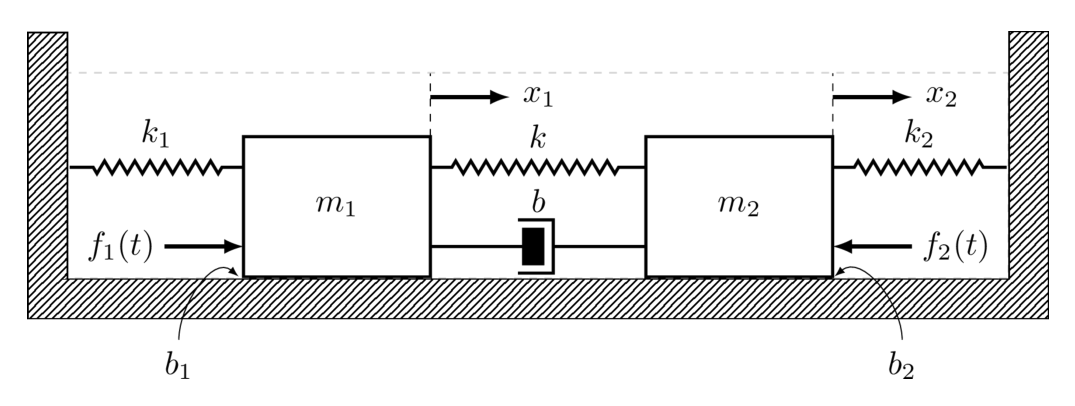

Figura 1.22: Sistema mecânico com duas massas. Figura da Questão 1.

- 2. Duas massas com atrito viscoso no chão são conectadas (coeficientes de atrito  $b_1$  e  $b_2$ ), como mostrado na Figura 1.23. A força de entrada  $\acute{e}u(t)$  e *x* e *q* são as saídas.
	- (a) Determine o diagrama de corpo livre das massas  $m_1$  e  $m_2$ ;
	- (b) Determine a equação diferencial das massas  $m_1$  e  $m_2$ ;

(c) Simule no Python o sistema da Figura 1.23, considerando  $m_1 =$ 1,  $m_2 = 1, k_1 = 0, 5, k_2 = 1, b_1 = 0, 1, b_2 = 0, 1 \text{ e } u(t) = 2.$ Mostre os gráficos da evolução ao longo do tempo de  $x \in q$ , bem como os de  $\dot{x}$  e  $\dot{q}$  a uma entrada degrau unitária.

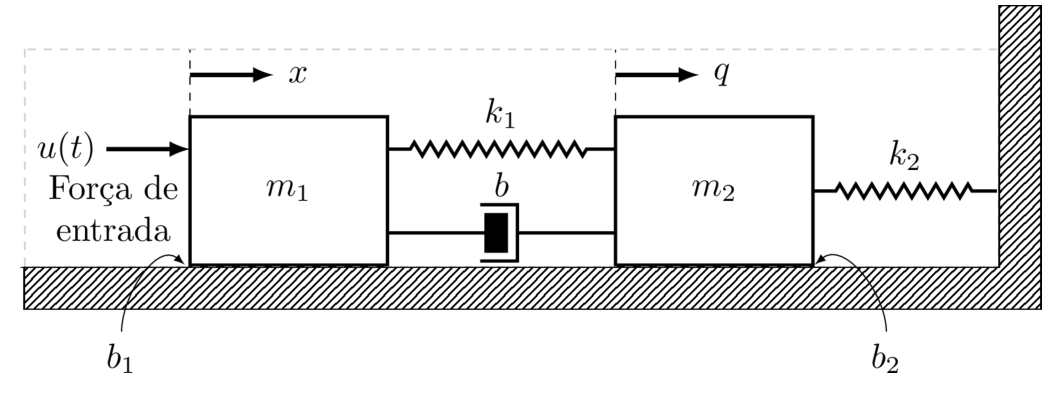

Figura 1.23: Duas massas com atrito viscoso. Figura da Questão 2.

- 3. Considere o circuito elétrico RLC apresentado na Figura 1.24, linear e invariante no tempo, onde $L$ é a indutância,  $R_1$  e  $R_2$ são as resistências e  $C_1$  e  $C_2$  são as capacitâncias. A entrada  $v(t)$  é a diferença de potencial elétrico aplicado no circuito (Figura 1.24). A saída  $v_{C2}(t)$  do sistema é a diferença de potencial elétrico nos terminais do capacitor *C*2.
	- (a) Deduza as equações diferenciais lineares que modelam este sistema, isto é, as equações diferenciais de  $v_{C_1}$ ,  $v_{C_2}$  e  $i_L$ .
	- (b) Simule no Python o sistema da Figura 1.24, considerando  $R_1 = 1$ KΩ,  $R_2 = 1$  KΩ,  $L = 22$  mH,  $C_1 = 100 \mu$ F,  $C_2 = 100 \mu$ F e  $u(t) = \text{sen}(t)$ . Mostre os gráficos da evolução ao longo do tempo de  $v_{C_1}$ ,  $v_{C_2}$  e  $i_2$ .
- 4. Considere o circuito elétrico apresentado na Figura 1.25, linear e invariante no tempo, onde  $L$  é a indutância,  $R_1$  e  $R_2$  são as resistências

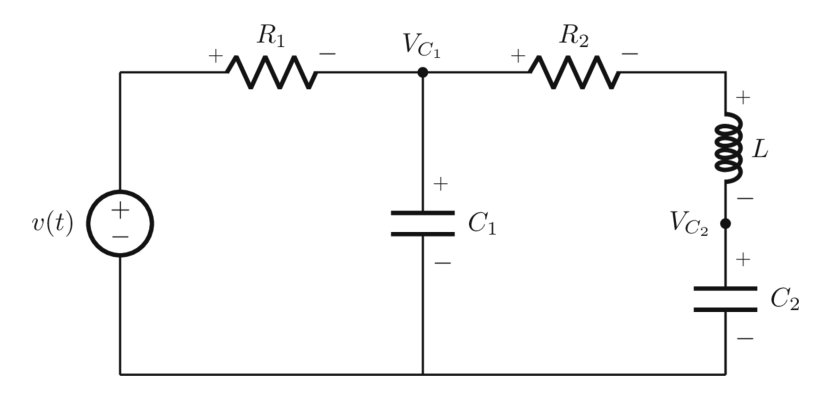

Figura 1.24: Sistema elétrico RLC. Figura da Questão 3.

e *C* é a capacitância. A entrada  $v(t)$  é a diferença de potencial elétrico aplicado no circuito (Figura 1.25). A saída  $v<sub>C</sub>(t)$  do sistema é a diferença de potencial elétrico nos terminais do capacitor *C*.

- (a) Deduza a equação diferencial linear de segunda ordem não homogênea que modela este sistema, isto é,  $v_C$  e  $\dot{v}_C$ .
- (b) Simule no Python o sistema da Figura 1.25, considerando  $R_1 = 1$ KΩ,  $R_2 = 1$  KΩ,  $L = 22$  mH,  $C = 100 \mu$ F e  $v(t) =$  sen(5*t*). Mostre os gráficos da evolução ao longo do tempo de  $v_C$  e  $\dot{v}_C$ .

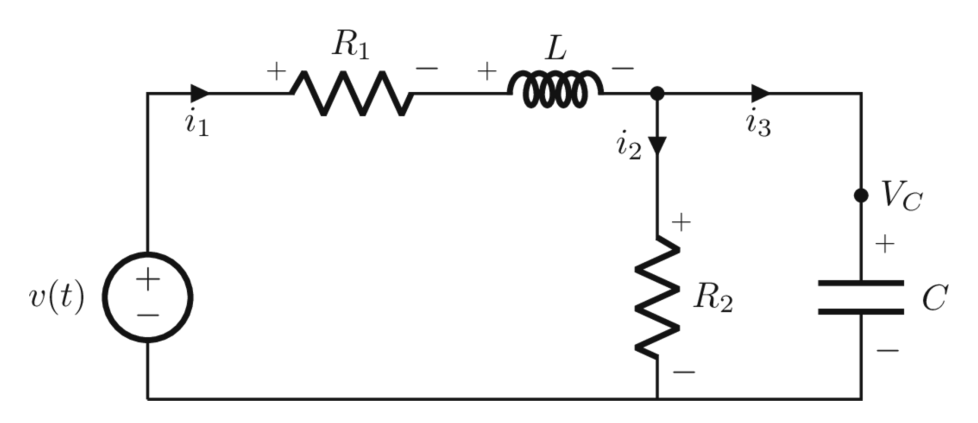

Figura 1.25: Sistema elétrico. Figura da Questão 4.

5. Para o sistema mecânico indicado na Figura 1.26, onde *u* é a entrada e  $x_1$  e  $x_2$  são as saída:

- (a) Determine o diagrama de corpo livre das massas  $m_1$  e  $m_2$ ;
- (b) Determine a equação diferencial das massas  $m_1$  e  $m_2$ ;
- (c) Simule no Python o sistema da Figura 1.26, considerando  $m_1 =$  $1, m_2 = 1, k_1 = 1, k_2 = 1, k_3 = 0, 5, b_1 = b_2 = 0, 2, b = 0, 1$ (coeficiente de atrito viscoso) e  $u(t) = \text{sen}(t)$ . Mostre os gráficos da evolução ao longo do tempo de  $x_1$  e  $x_2$ .

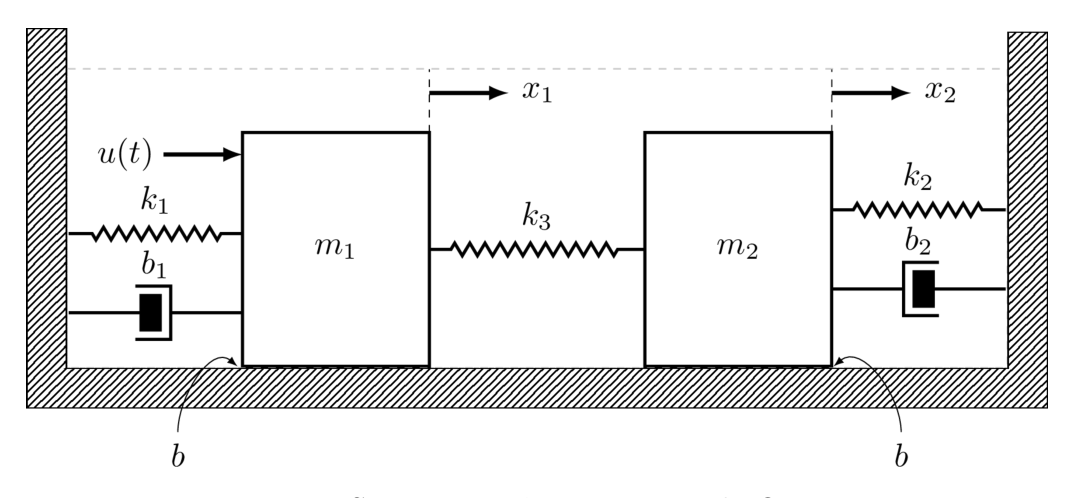

Figura 1.26: Sistema mecânico. Figura da Questão 5.

6. Separar a parte real e a parte imaginária das seguintes funções:

(a) 
$$
G(j\omega) = \frac{K}{(1+j\omega\tau_1)(1+j\omega\tau_2)}
$$
  
\n(b)  $G(j\omega) = \frac{K}{j\omega(1+j\omega\tau_1)(1+j\omega\tau_2)}$   
\n(c)  $G(j\omega) = \frac{K}{(1+j\omega\tau_1)(1+j\omega\tau_2)(1+j\omega\tau_3)}$   
\n(d)  $G(j\omega) = \frac{K(j\omega+1)}{j\omega(j\omega-2)}$   
\n(e)  $G(j\omega) = \frac{K(j\omega-1)}{j\omega(j\omega+2)}$ 

#### **Nos últimos anos, o Python vem sendo utilizado, em vez do Matlab.**

**O Python e suas respectivas bibliotecas específicas estão crescendo e amadurecendo de maneira a serem uma alternativa chamativa ao Matlab. Neste livro, estarão disponíveis todos os códigos em Python de todos os exemplos desenvolvidos e de um conjunto de funções criadas para mostrar: dados de simulação como máximo sobressinal; tempo de acomodação, tempo de pico e tempo de subida; frequência de ressonância, amplitude de pico de ressonância e largura de banda; geração de uma onda quadrada e uma onda triangular; margens de fase e de ganho, as respectivas frequências de cruzamento de ganho e de cruzamento de fase; setas de direção de movimento dos diagramas polares; e também funções para criar as tabelas de dados da resposta em frequência, ditas tabelas em LaTeX, HTML e Excel.**

**O Python é uma linguagem de programação de alto nível, interpretada,** *open source* **e combina uma sintaxe concisa com recursos de biblioteca por módulos. Ele apresenta um módulo para sistemas de controle com comandos muito semelhantes ao Matlab. Na ampla literatura de controle, observam-se livros que utilizam o Matlab, Scilab e C nos idiomas inglês e português. Livros da área de sistemas de controle utilizando Python são poucos em ambas as linguagens e, principalmente, em português.**

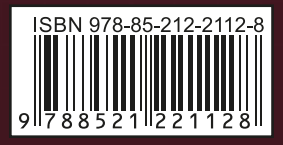

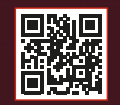

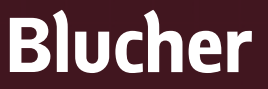

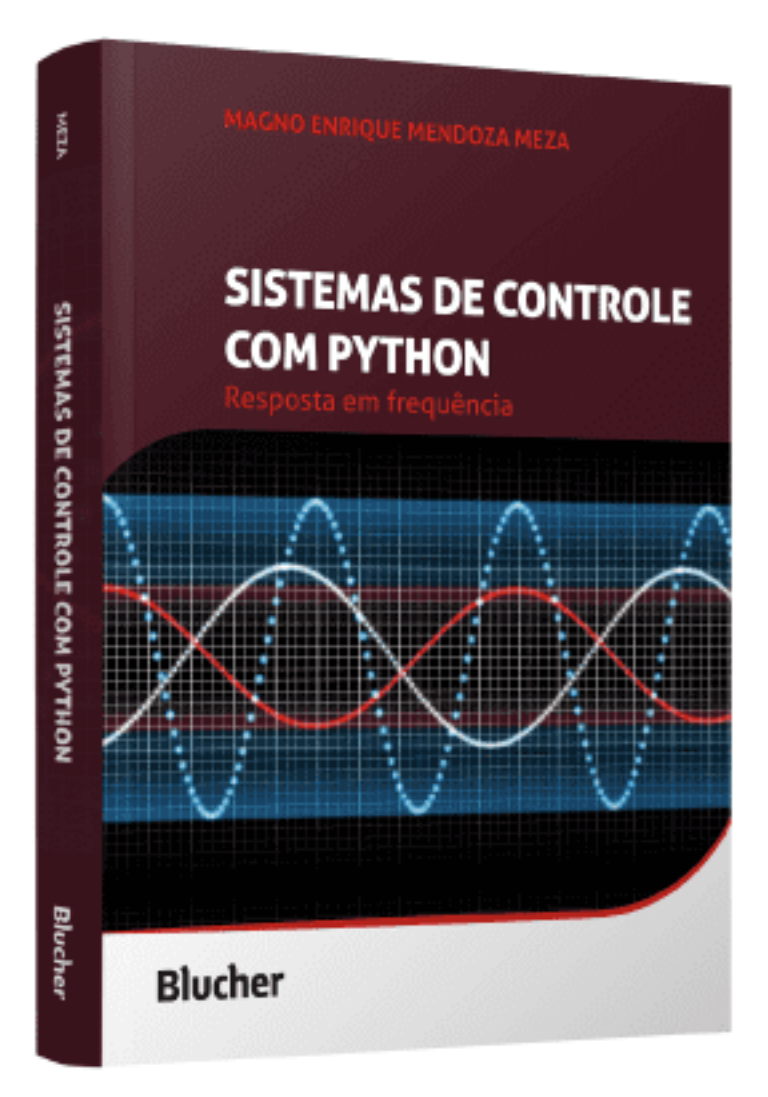

Clique aqui e:

# **VEJA NA LOJA**

## Sistemas de controle com Python

### Respostas em frequência

### Magno Enrique Mendoza Meza ISBN: 9788521221128 Páginas: 494 Formato: 17 x 24 cm Ano de Publicação: 2024